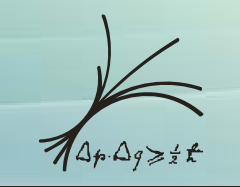

Max-Planck-Institut für Physik (Werner-Heisenberg-Institut)

GERDA Collaboration-Meeting

Padua, ITALIEN 11.03.09 – 13.03.09

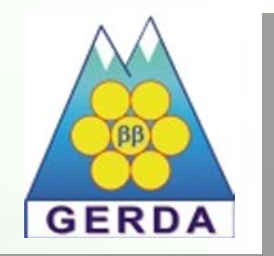

## **Status of the PLC**

## *temporary temporary and final lock and final lock*

*Franz Stelzer Stelzer*

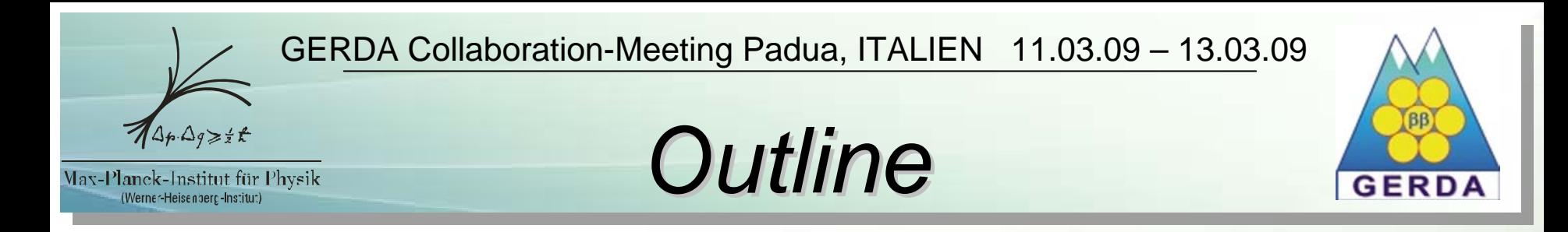

#### *PLC Software ( PLC Software (temp. lock) . lock)*

- *Status Status - where we are at present present*
- *PLC overview overview*
- *Let´s insert a string*
- *PLC handbook handbook*

*PLC Software (final lock) PLC Software (final lock)* 

• *Status*

#### *Summary Summary*

*Franz Stelzer Stelzer*

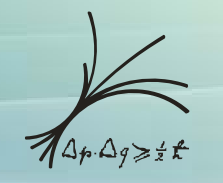

(Werner-Heisenberg-Institut)

GERDA Collaboration-Meeting Padua, ITALIEN 11.03.09 – 13.03.09

*Status*

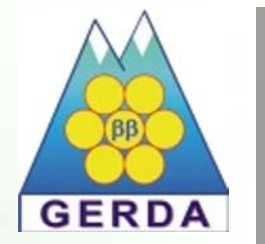

*PLC Software ( PLC Software (temp. lock) . lock)* 

- *Software Software is finishe finished ( Markus ( Markus Kästle )*
- *Integration and Integration and first tests have started started*
	- *default default values, thresholds thresholdsfor motor current current*
	- *ind. sensores sensores will be replaced by cameras cameras*
	- *reproducibility reproducibility is < 1mm (preliminary preliminary)*
- *Definition of Definition of motor programs programs*
	- *a bank of 14 programs programs*
	- *1 program -> 10 pos / 10 vel*
	- *7/14 programs programs are used already already*

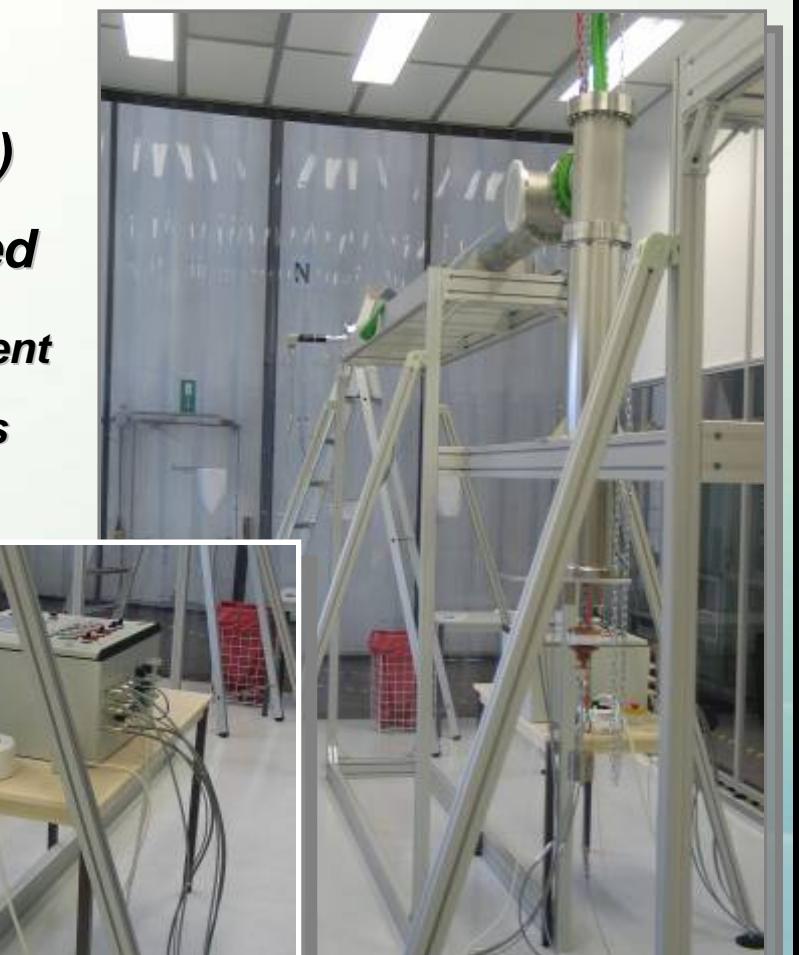

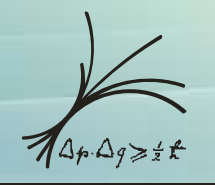

(Werner-Heisenberg-Institut)

GERDA Collaboration-Meeting Padua, ITALIEN 11.03.09 – 13.03.09

## **PLC Overview**

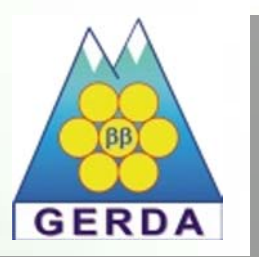

**SIEMENS SIMATIC PANEL PLC** init move detectors maintenance setup standby Emergency Stop measurement xked: state substat 12/31/2000 10:59:59 AM logout

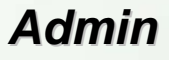

• *all functions functions*

#### *Maintain Maintain*

- *measurement measurement*
- *move detector detector*
- *maintencance maintencance*

#### *Operator Operator*

- *measurement measurement*
- *move detector detector*

*Franz Stelzer Stelzer*

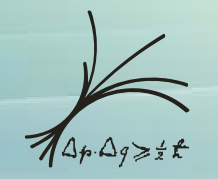

## **PLC Overview**

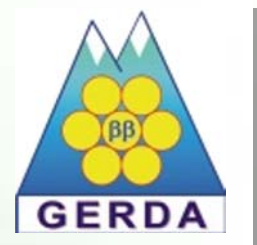

Max-Planck-Institut für Physik (Werner-Heisenberg-Institut)

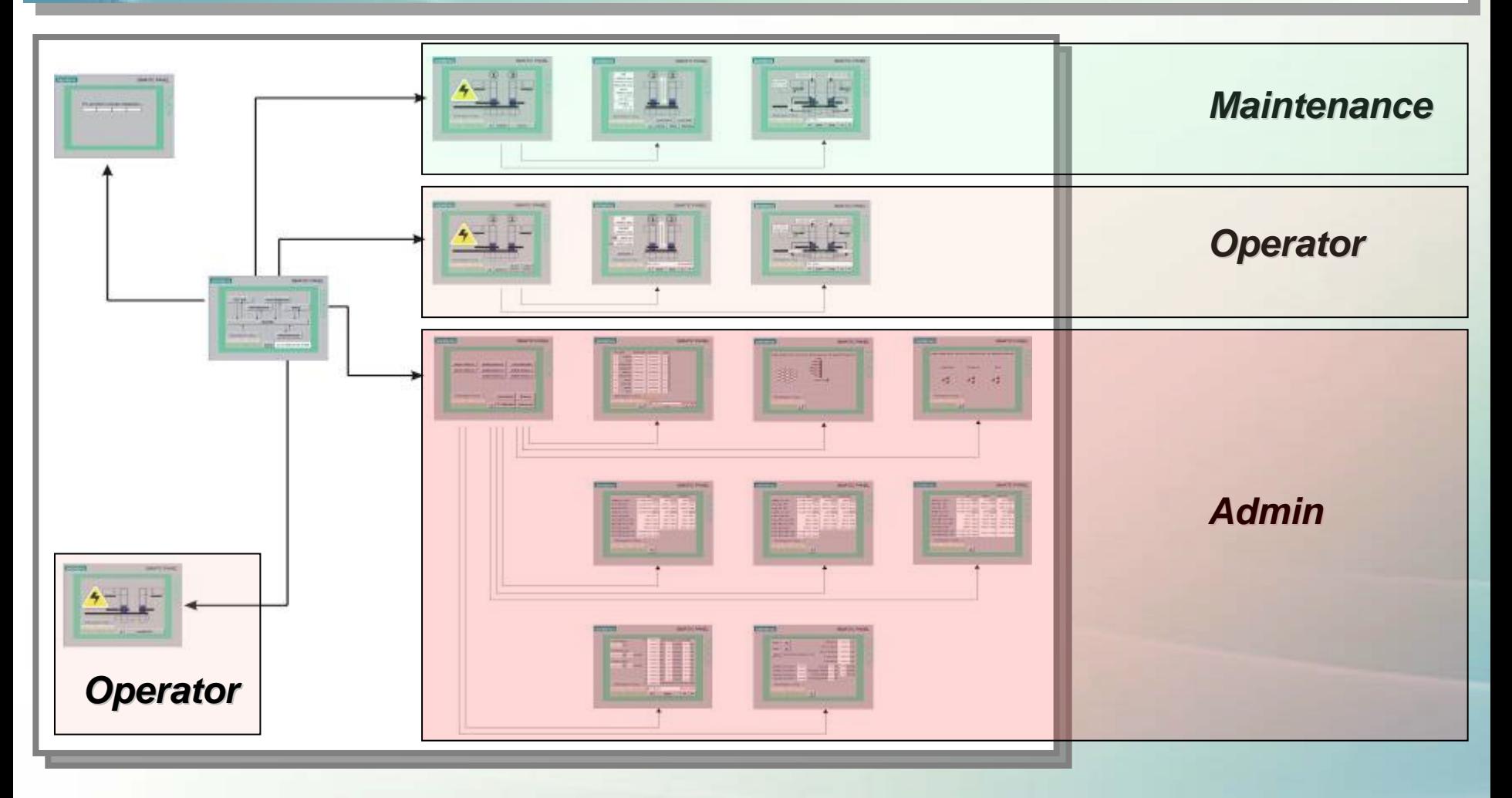

*Franz Stelzer Stelzer*

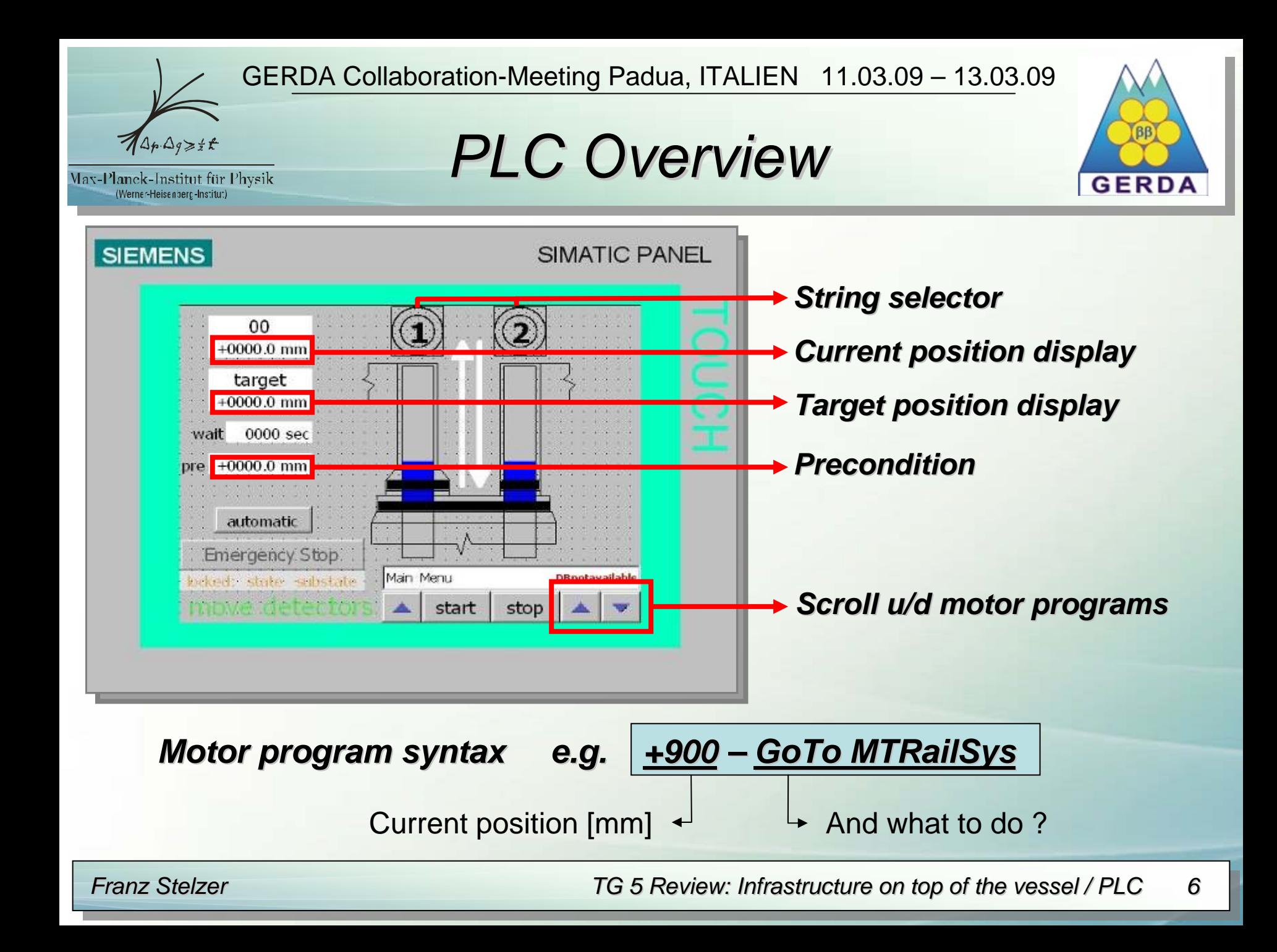

![](_page_6_Picture_1.jpeg)

Max-Planck-Institut für Physik

(Werner-Heisenberg-Institut)

### *Let´s insert a string*

![](_page_6_Picture_3.jpeg)

![](_page_6_Figure_4.jpeg)

![](_page_6_Figure_5.jpeg)

*+900 – GoTo MTRailSys MTRailSys -130 – GoTo Homing -20 – Exec Homing 0 – GoTo UnMTRailSys UnMTRailSys -150 – GoTo Parking Position Parking Position +900 – Exec Imerge String LAr -7000 – GoTo Parking Pos Parking Pos*

*Franz Stelzer Stelzer*

![](_page_7_Picture_1.jpeg)

Max-Planck-Institut für Physik

(Werner-Heisenberg-Institut)

*Let´s insert a string*

![](_page_7_Picture_3.jpeg)

![](_page_7_Picture_4.jpeg)

![](_page_7_Picture_107.jpeg)

*+900 – GoTo MTRailSys MTRailSys -130 – GoTo Homing -20 – Exec Homing 0 – GoTo UnMTRailSys UnMTRailSys -150 – GoTo Parking Position Parking Position +900 – Exec Imerge String LAr -7000 – GoTo Parking Pos Parking Pos*

*Franz Stelzer Stelzer*

![](_page_8_Picture_1.jpeg)

Max-Planck-Institut für Physik

(Werner-Heisenberg-Institut)

*Let´s insert a string*

![](_page_8_Picture_3.jpeg)

![](_page_8_Picture_4.jpeg)

![](_page_8_Picture_107.jpeg)

*+900 – GoTo MTRailSys MTRailSys -130 – GoTo Homing -20 – Exec Homing 0 – GoTo UnMTRailSys UnMTRailSys -150 – GoTo Parking Position Parking Position +900 – Exec Imerge String LAr -7000 – GoTo Parking Pos Parking Pos*

*Franz Stelzer Stelzer*

*Let´s insert a string*

![](_page_9_Picture_1.jpeg)

Max-Planck-Institut für Physik (Werner-Heisenberg-Institut)

# **GERDA**

![](_page_9_Picture_4.jpeg)

![](_page_9_Picture_107.jpeg)

*+900 – GoTo MTRailSys MTRailSys -130 – GoTo Homing -20 – Exec Homing 0 – GoTo UnMTRailSys UnMTRailSys -150 – GoTo Parking Position Parking Position +900 – Exec Imerge String LAr -7000 – GoTo Parking Pos Parking Pos*

*Franz Stelzer Stelzer*

![](_page_10_Picture_1.jpeg)

Max-Planck-Institut für Physik

(Werner-Heisenberg-Institut)

*Let´s insert a string*

![](_page_10_Picture_3.jpeg)

![](_page_10_Picture_4.jpeg)

![](_page_10_Picture_107.jpeg)

*+900 – GoTo MTRailSys MTRailSys -130 – GoTo Homing -20 – Exec Homing 0 – GoTo UnMTRailSys UnMTRailSys -150 – GoTo Parking Position Parking Position +900 – Exec Imerge String LAr -7000 – GoTo Parking Pos Parking Pos*

*Franz Stelzer Stelzer*

![](_page_11_Picture_1.jpeg)

Max-Planck-Institut für Physik

(Werner-Heisenberg-Institut)

*Let´s insert a string*

![](_page_11_Picture_3.jpeg)

![](_page_11_Picture_4.jpeg)

![](_page_11_Picture_107.jpeg)

*+900 – GoTo MTRailSys MTRailSys -130 – GoTo Homing -20 – Exec Homing 0 – GoTo UnMTRailSys UnMTRailSys -150 – GoTo Parking Position Parking Position +900 – Exec Imerge String LAr -7000 – GoTo Parking Pos Parking Pos*

*Franz Stelzer Stelzer*

![](_page_12_Picture_1.jpeg)

Max-Planck-Institut für Physik

(Werner-Heisenberg-Institut)

*Let´s insert a string*

![](_page_12_Picture_3.jpeg)

![](_page_12_Picture_4.jpeg)

![](_page_12_Picture_107.jpeg)

*+900 – GoTo MTRailSys MTRailSys -130 – GoTo Homing -20 – Exec Homing 0 – GoTo UnMTRailSys UnMTRailSys -150 – GoTo Parking Position Parking Position +900 – Exec Imerge String LAr -7000 – GoTo Parking Pos Parking Pos*

*Franz Stelzer Stelzer*

![](_page_13_Picture_1.jpeg)

Max-Planck-Institut für Physik (Werner-Heisenberg-Institut)

## *Let´s insert a string*

![](_page_13_Picture_4.jpeg)

![](_page_13_Picture_5.jpeg)

![](_page_13_Picture_6.jpeg)

*+900 – GoTo MTRailSys MTRailSys -130 – GoTo Homing -20 – Exec Homing 0 – GoTo UnMTRailSys UnMTRailSys -150 – GoTo Parking Position Parking Position +900 – Exec Imerge String LAr -7000 – GoTo Parking Pos Parking Pos*

*Franz Stelzer Stelzer*

![](_page_14_Picture_0.jpeg)

*All those procedures procedures can be found in the handbook handbook*

*PLC – Handbook Handbook is almost finishe finished*

*It contains contains*

• *a detailed detailed description description how to operate operatethe PLC* - *Sections Sectionsfor Operation, Operation, Maintenance Maintenance, Administration , Administration*

•*a logfile logfilefor admins to track changes changesin the settings settings*

![](_page_15_Picture_0.jpeg)

*No news since last collaboration collaboration meeting meeting, since we focused focused on the temporary lock.*

*As soon as the temporary lock is finished finished ( from a PLC point of a PLC point of view ) we will attack the final lock* 

*Since many things where already already completed completed by Markus Kästle the system will be finished finished on time on time*

![](_page_16_Picture_0.jpeg)

(Werner-Heisenberg-Institut)

GERDA Collaboration-Meeting Padua, ITALIEN 11.03.09 – 13.03.09

![](_page_16_Picture_2.jpeg)

![](_page_16_Picture_3.jpeg)

- *PLC for the temp. lock is finished finished*
- *PLC - handbook handbook is almost finished finished (80 %)*
- *Measurements Measurements and performance performance tests*

![](_page_17_Picture_0.jpeg)

(Werner-Heisenberg-Institut)

GERDA Collaboration-Meeting Padua, ITALIEN 11.03.09 – 13.03.09

#### *Backup slide*

![](_page_17_Picture_3.jpeg)

![](_page_17_Figure_4.jpeg)

#### *33.65 ± 0.42 mm*

*Franz Stelzer Stelzer*